фио: Золотухина Елена Николаевна<br>Должность: Роктор дата подписания: 08.08.2032М 9с ковский региональный со<mark>циально-экономический институт»</mark> Документ подписан простой электронной подписью Информация о владельце: Должность: Ректор Уникальный программный ключ: ed74cad8f1c19aa426b59e780a391b3e6ee2e1026402f1b3f388bce49d1d570e

Программа утверждена Ученым советом МРСЭИ Протокол № 10 от 30.06.2022 г. Утверждаю Ректор Сэт Золотухина Е. Н. **30 июня 2022 г.** 

# **РАБОЧАЯ ПРОГРАММА**

профессионального модуля

# **ПМ. 01 Разработка художественно-конструкторских (дизайнерских) проектов промышленной продукции, предметно-пространственных комплексов**

по специальности **54.02.01 Дизайн (по отраслям)**

Квалификация – дизайнер Форма обучения – очная

Видное 2022

Рабочая программа ПМ. 01 «Разработка художественно-конструкторских (дизайнерских) проектов промышленной продукции, предметнопространственных комплексов» разработана в соответствии с требованиями ФГОС СПО по специальности 54.02.01 Дизайн (по отраслям)» утвержденным приказом Министерства образования и науки Российской Федерации № 658 от 23.11.2020 года.

## Составители:

Пронина О.В., Машин Р.В., Мордвинцева М.М.– преподаватели дисциплин профессионального цикла по специальности 54.02.01 «Дизайн (по отраслям)» Абакарова П.М. к.э.н., преподаватель дисциплин профессионального цикла по специальности 38.02.04 «Коммерция»

Рецензент: Беляев А.А., генеральный директор ООО «СИМВОЛ БЕЗОПАСНОСТИ»

Рабочая программа модуля рассмотрена и одобрена на заседании предметноцикловой комиссии № 4 Дисциплин профессионального цикла по специальности 54.02.01 «Дизайн (по отраслям)» Московского регионального социально-экономического института (Протокол № 10 от 30 июня 2022 г.).

# *СОДЕРЖАНИЕ*

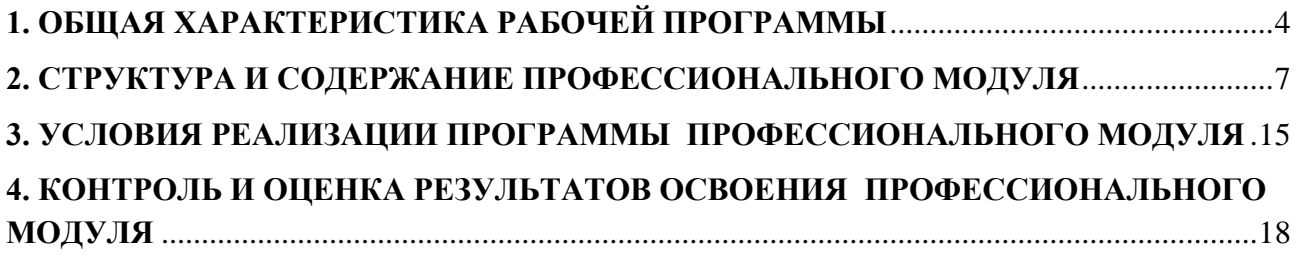

## **1. ОБЩАЯ ХАРАКТЕРИСТИКА РАБОЧЕЙ ПРОГРАММЫ ПРОФЕССИОНАЛЬНОГО МОДУЛЯ**

<span id="page-3-0"></span>ПМ.01 «Разработка художественно-конструкторских (дизайнерских) проектов промышленной продукции, предметно-пространственных комплексов»

# **1.1. Цель и планируемые результаты освоения профессионального модуля**

В результате изучения профессионального модуля обучающийся должен освоить основной вид деятельности: разработка художественноконструкторских (дизайнерских) проектов промышленной продукции, предметно-пространственных комплексов и соответствующие ему общие компетенции и профессиональные компетенции:

**1.1.1. Перечень общих компетенций и личностных результатов 1.1.2.**

| Код     | Наименование общих компетенций                                        |
|---------|-----------------------------------------------------------------------|
| $OK-01$ | профессиональной<br>Выбирать<br>способы решения задач<br>деятельности |
|         | применительно к различным контекстам                                  |
| OK-02   | Осуществлять поиск, анализ и интерпретацию                            |
|         | информации, необходимой для выполнения задач профессиональной         |
|         | деятельности                                                          |
| OK-03   | Планировать и реализовывать собственное профессиональное иличностное  |
|         | развитие                                                              |
| OK-04   | Работать в коллективе икоманде, эффективно                            |
|         | взаимодействовать сколлегами, руководством, клиентами                 |
| OK-09   | Использовать информационныетехнологии в профессиональнойдеятельности  |
| $OK-10$ | Пользоваться профессиональнойдокументацией на государственном и       |
|         | иностранных языках                                                    |
| $OK-11$ | Использовать знанияпо финансовой грамотности, планировать             |
|         | предпринимательскую деятельность в профессиональной сфере             |

#### **Планируемые личностные результаты**

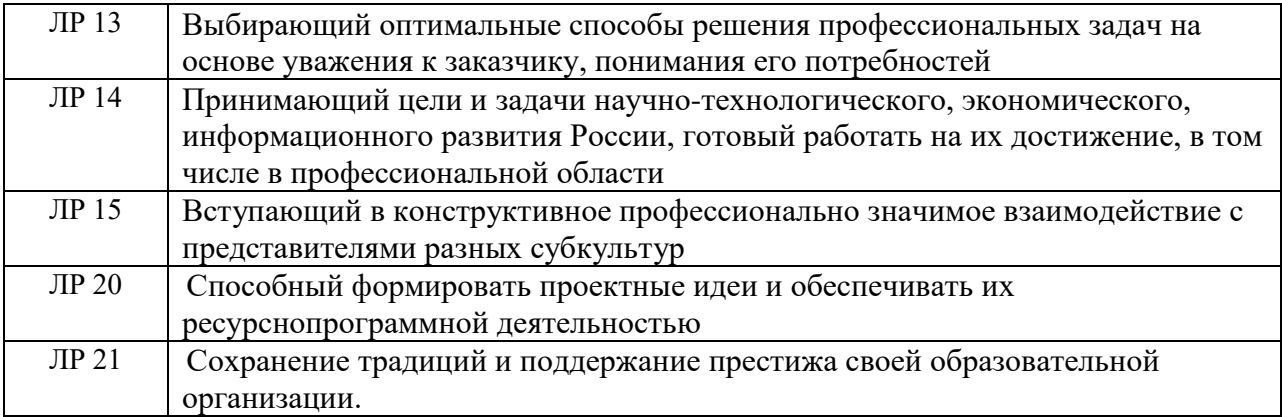

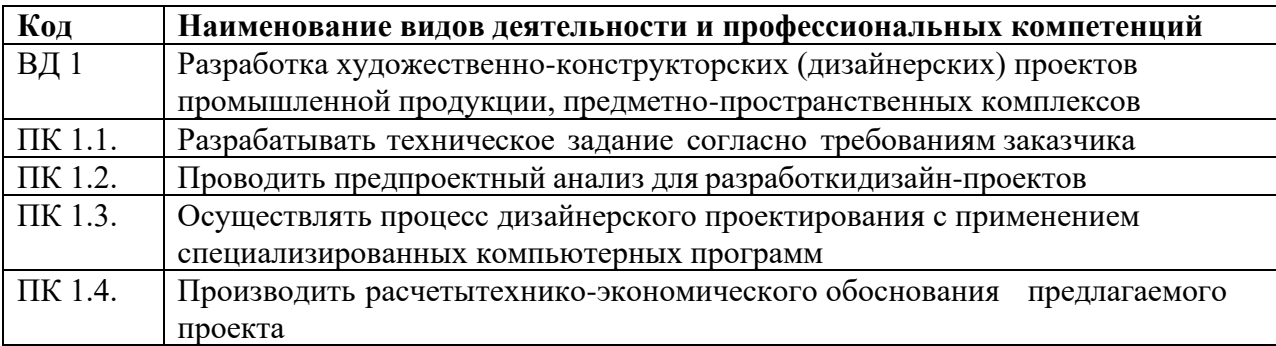

# **1.1.2. Перечень профессиональных компетенций**

# **1.1.3. В результате освоения профессионального модуля обучающийся должен:**

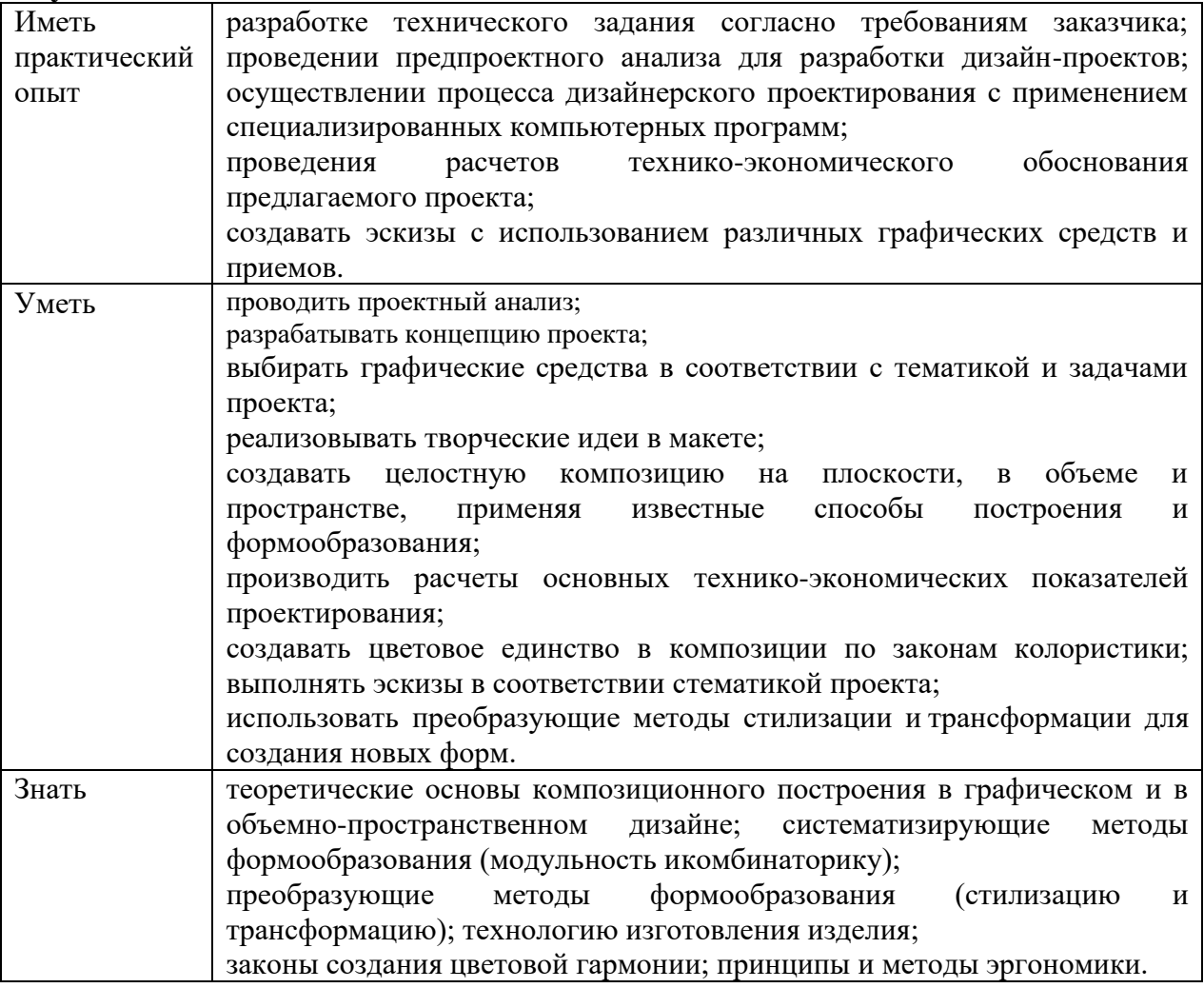

# **1.2. Количество часов, отводимое на освоение профессионального модуля**

Всего часов 586 часов:

в том числе в форме практической подготовки 216 часа. Из них на освоение МДК 358 часа:

МДК. 01.01 –144 часов,

МДК. 01.02 –140 часов,

МДК. 01.03 –74 часов.

в том числе самостоятельная работа 32 час,

курсовой проект – 10 часов,

в том числе учебная практика (по профилю специальности) - 108 часов,

в том числе производственная практика (по профилю специальности) - 108 часов.

Промежуточная аттестация – дифференцированный зачет по МДК.01.01.

Промежуточная аттестация – экзамен по МДК.01.02. – 12 часов

Промежуточная аттестация – экзамен по МДК.01.03. – 12 часов

Промежуточная аттестация – дифференциальный зачет по учебной практике (по профилю специальности) УП.01.01.

Промежуточная аттестация – дифференциальный зачет по производственной практике (по профилю специальности) ПП.01.01.

Промежуточная аттестация – квалификационный экзамен по ПМ.01 – 12 часов

# 2. СТРУКТУРА И СОДЕРЖАНИЕ ПРОФЕССИОНАЛЬНОГО МОДУЛЯ<br>2.1. Структура профессионального модуля

<span id="page-6-0"></span>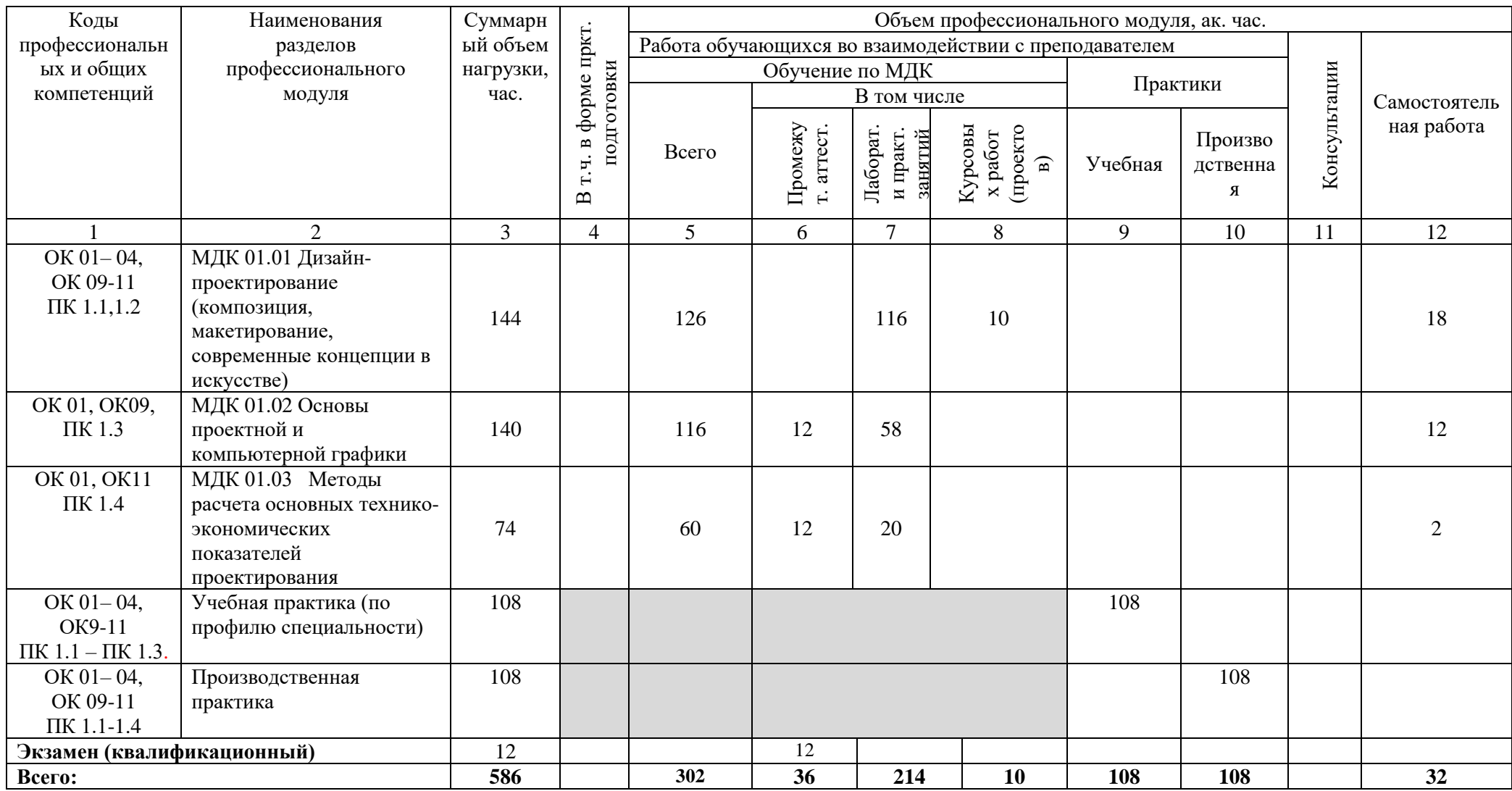

# **2.2. Тематический план и содержание профессионального модуля (ПМ)**

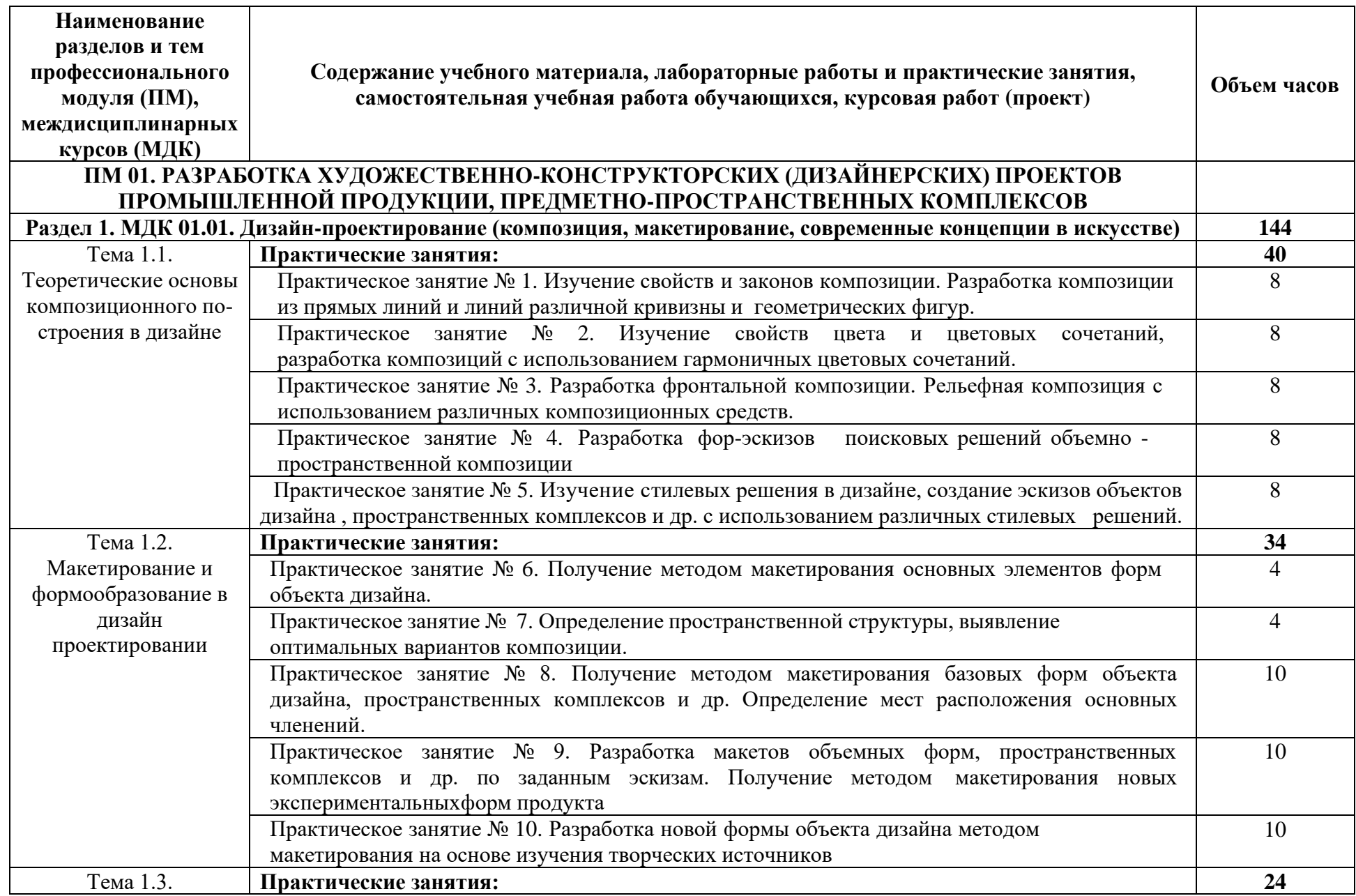

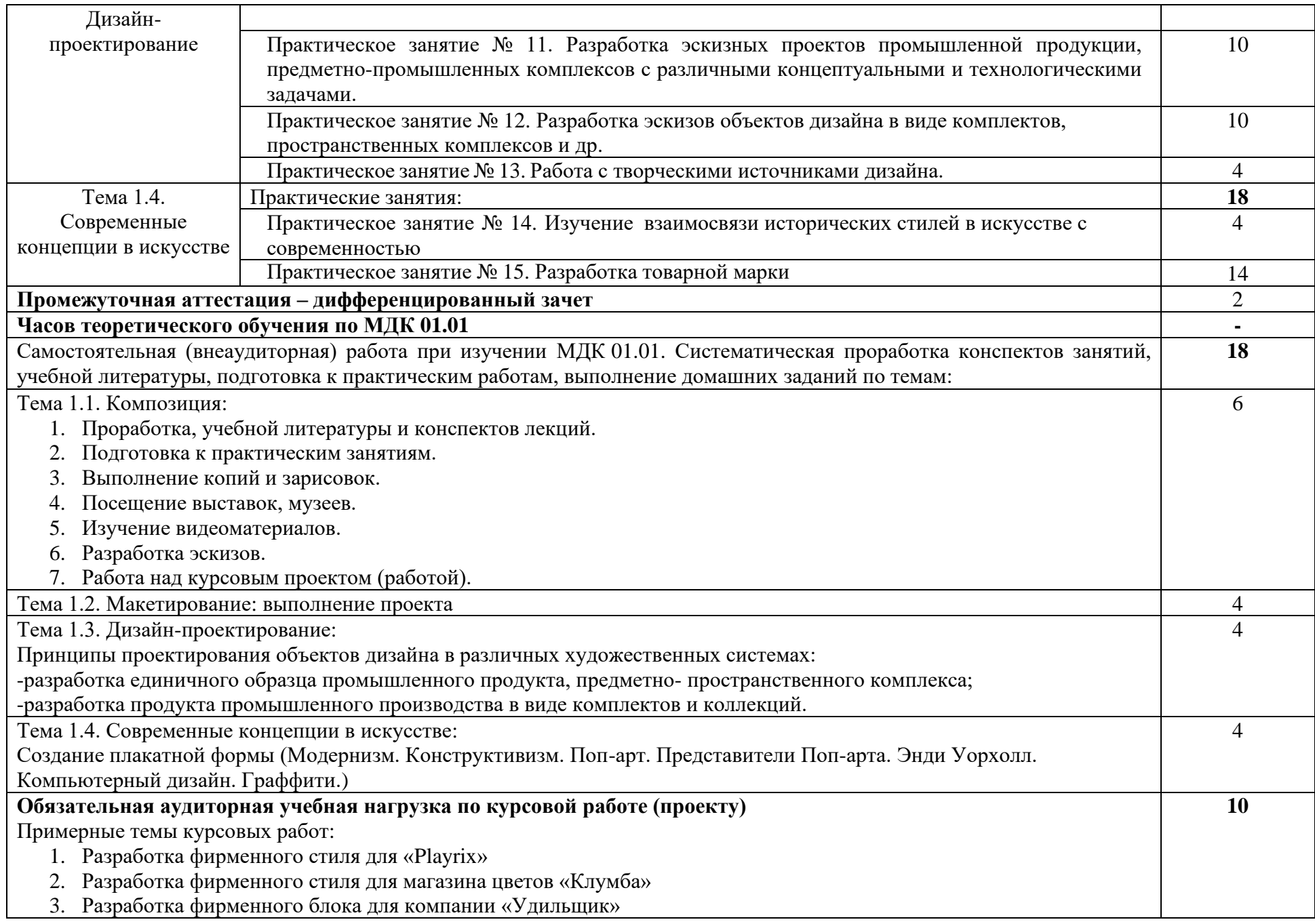

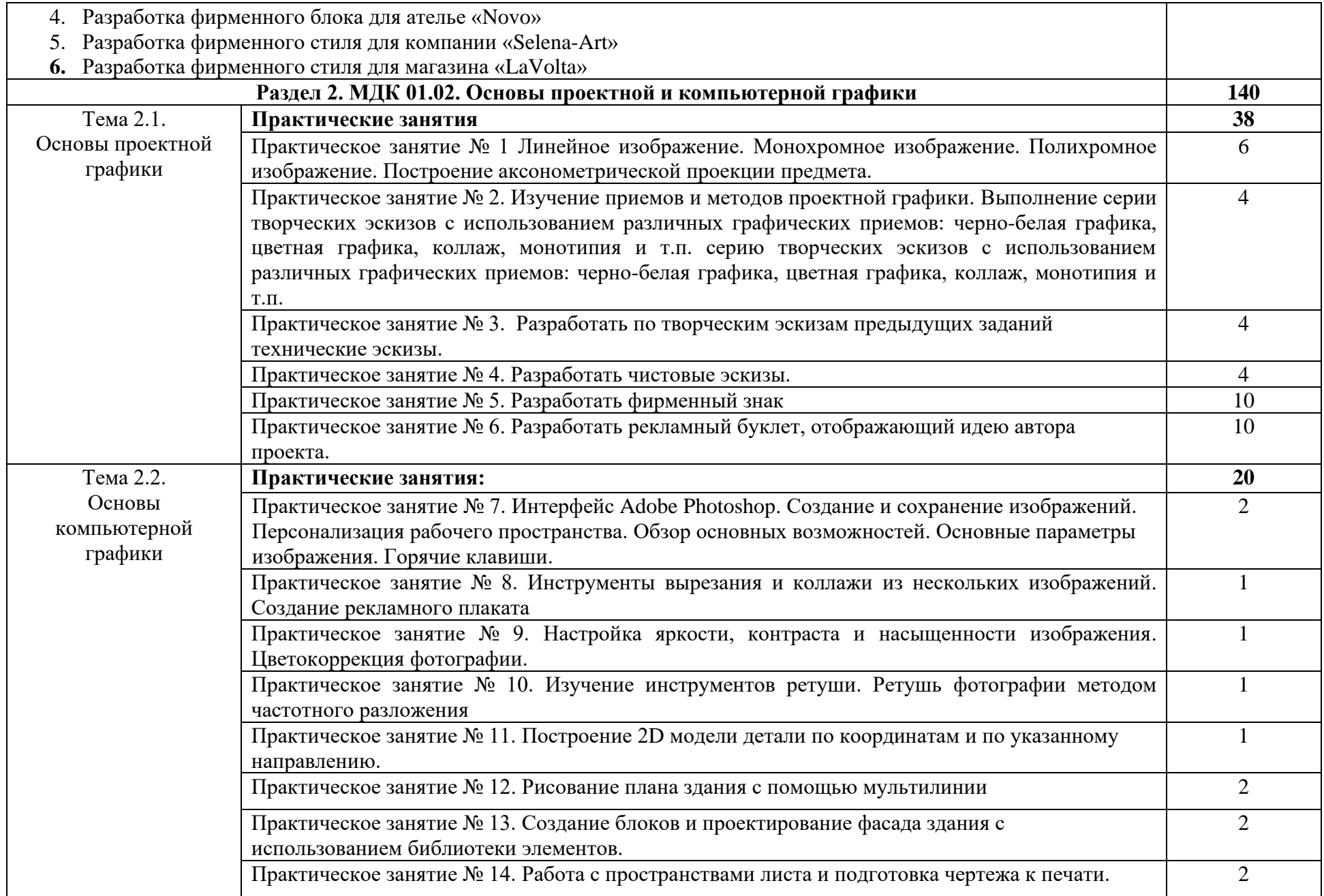

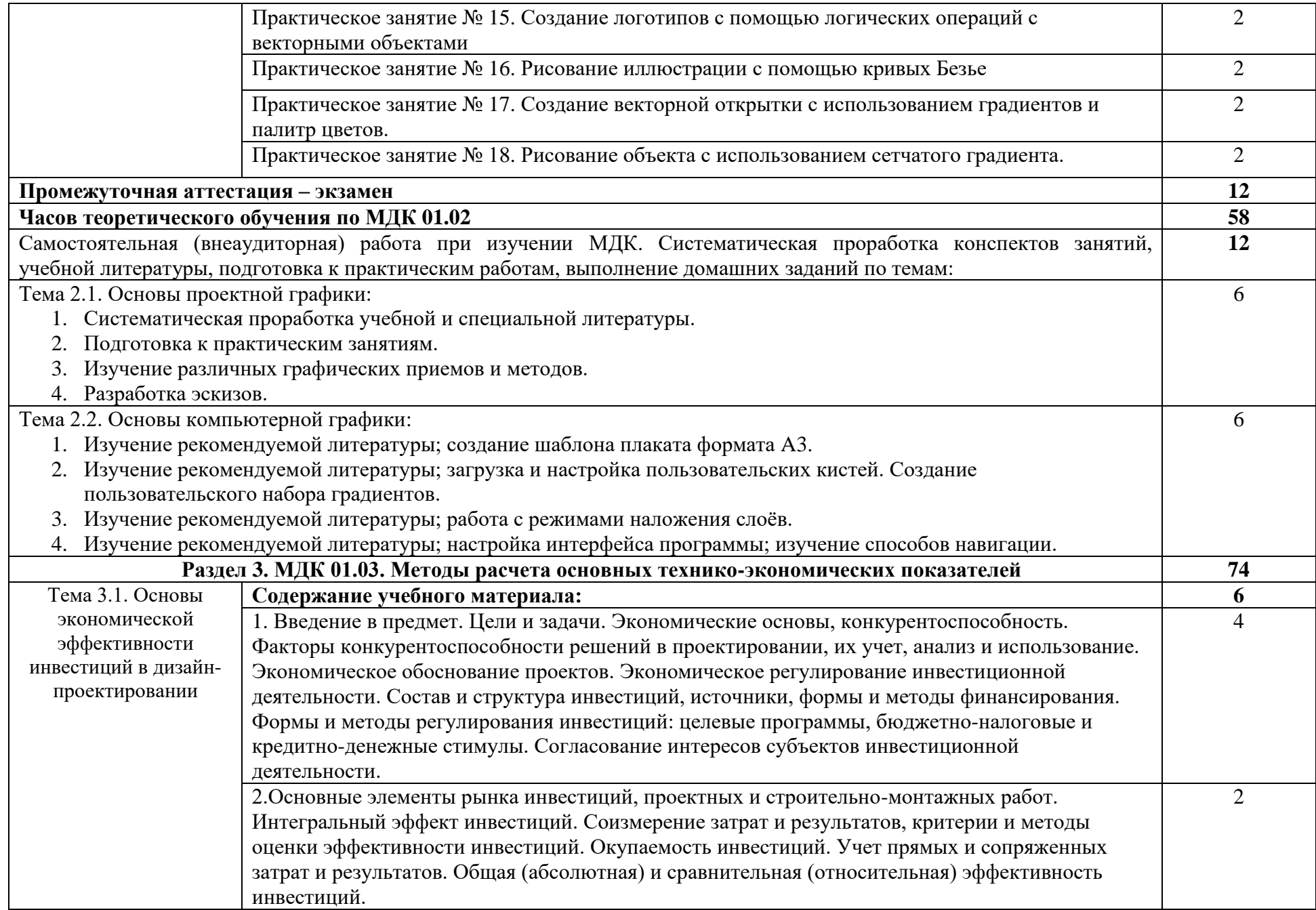

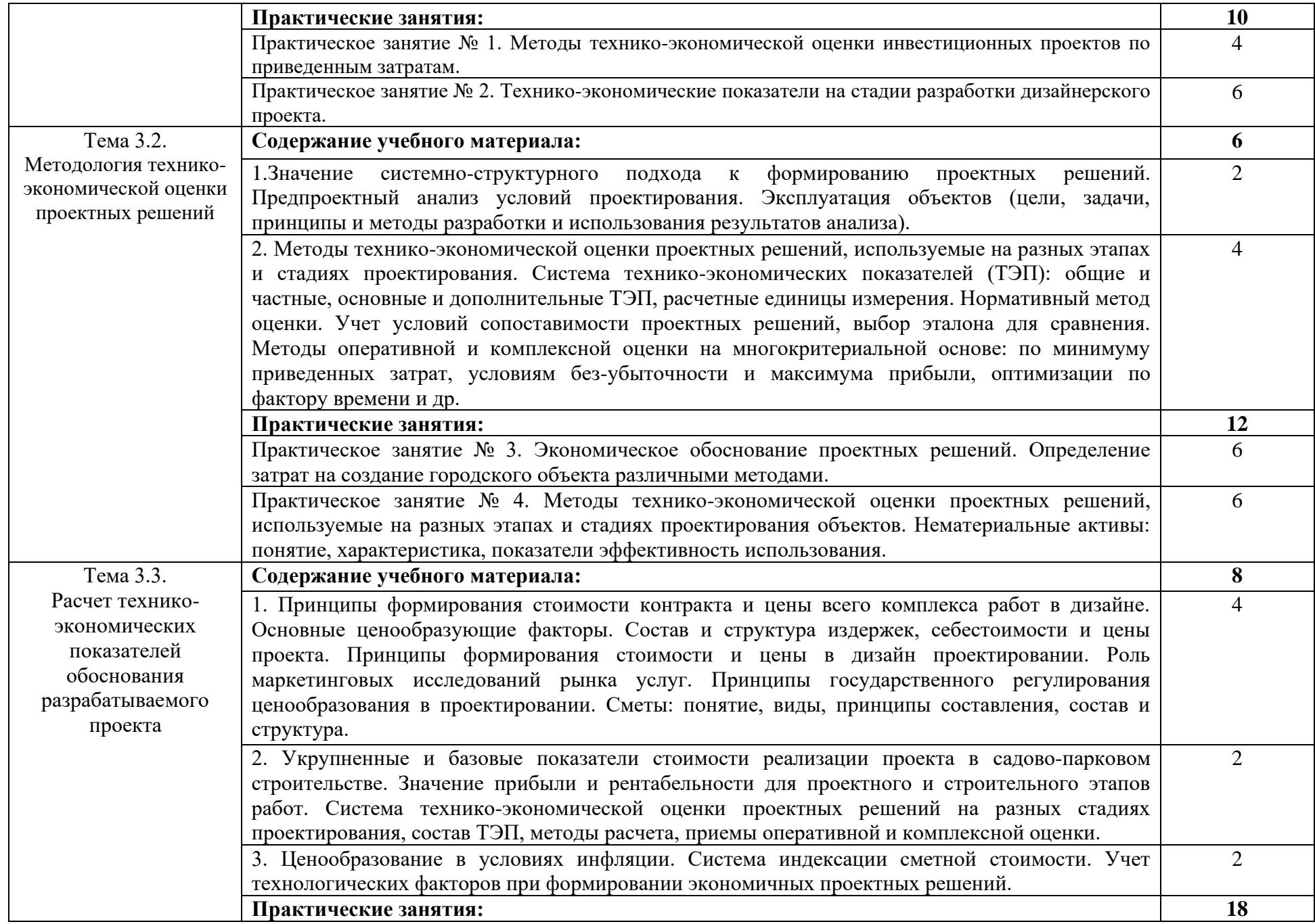

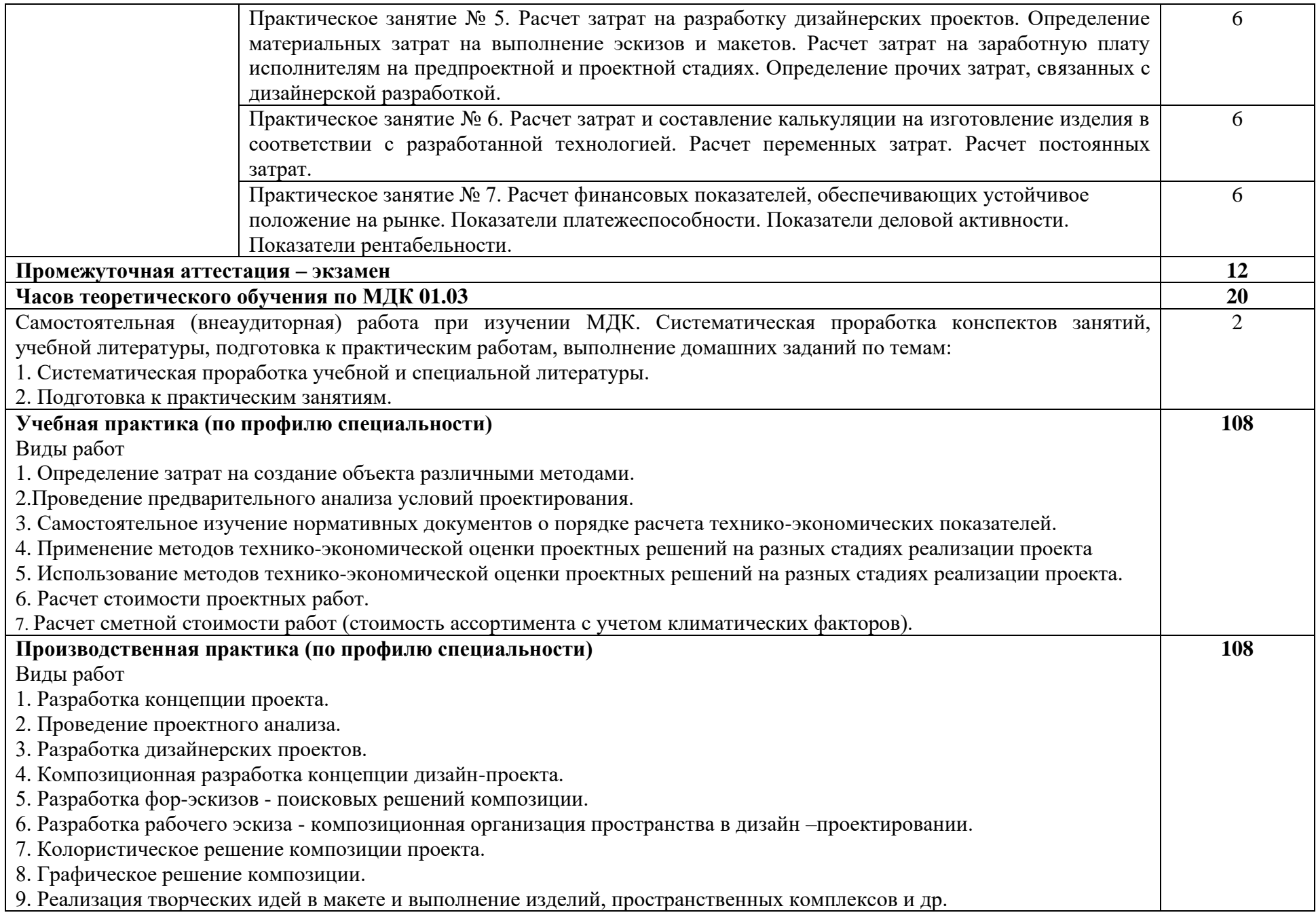

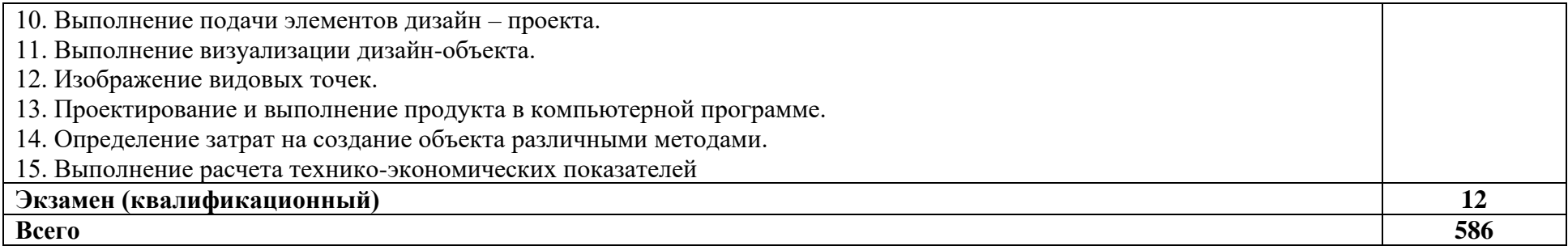

#### **3. УСЛОВИЯ РЕАЛИЗАЦИИ ПРОГРАММЫ ПРОФЕССИОНАЛЬНОГО МОДУЛЯ**

#### <span id="page-14-0"></span>**3.1. Для реализации программы профессионального модуля**

#### **должны быть предусмотрены следующие специальные помещения: Кабинет экономики и менеджмента**

(для проведениялекций и практических занятий, групповых и индивидуальных консультаций, текущего контроля, промежуточной аттестации)

26 учебных мест, рабочее место преподавателя, мультимедийный проектор, ноутбук, экран, учебная доска, наглядные учебные пособия по дисциплине, плакаты, дидактические средства обучения

Office Professional Plus 2016 Russian OLP NL AcademicEdition (MS Word, MS Excel, MS Power Point, MS Access), основание Акт предоставления прав № Tr035773 от 22 июля 2016 года, АО «СофтЛайн Трейд»

Программа компьютерного тестирования знаний MyTestXPro – акт предоставления прав № IT168538 от 01.10.2013

Google Chrome – Интернет-браузер. Свободное ПО // бессрочно Opera – Интернет-браузер. Свободное ПО // бессрочно

AdobeAcrobatReader DC – Программа просмотра файлов в формате PDFСвободное ПО // бессрочно

7-ZIP – архиватор. Свободное ПО // бессрочно

# **Лаборатория художественно-конструкторского проектирования**

(для проведения практических занятий, групповых и индивидуальных консультаций, текущего контроля, промежуточной аттестации)

16 учебных мест, рабочее место преподавателя, 14 персональных компьютеров с выходом в интернет, автоматизированное рабочее место преподавателя (сервер), магнитно-маркерная доска, принтер, сканер, наглядные учебные пособия по дисциплине, плакаты, дидактическиесредства обучения

Windows Professional 10 Russian Upgrade OLP NL AcademicEdition,

основание Акт предоставления прав № Tr035773 от 22 июля 2016 года, АО"СофтЛайн Трейд"

Office Professional Plus 2016 Russian OLP NL AcademicEdition (MS Word,

MS Excel, MS Power Point, MS Access), основание Акт предоставления прав № Tr086973 от 26 декабря 2017 года, АО "СофтЛайн Трейд"

Программа компьютерного тестирования знаний MyTestXPro – акт предоставления прав № IT168538 от 01.10.2013.

Photoshop CC Multiple Platforms Multi European Languages Team LicSub Education Device license Renewal (65272636BB01A12), основание акт предоставления прав от АО «СофтЛайн Трейд» от 02.10.2018

Adobe Creative Cloud for teams –All Multiple Platfoms Multi European

Languages Team LicSub Education Device License Renewal (65272636BB01A12), основание акт предоставления прав от АО

«СофтЛайн Трейд» от 02.10.2018

AutoCAD® – программное обеспечение автоматизированного

проектирования (САПР) – бесплатно для образовательных организаций 3ds Max® – программное обеспечение для создания и детализации сред,

объектов и персонажей – бесплатно для образовательных организаций ARCHICAD – бесплатно для образовательных организаций

Google Chrome – Интернет-браузер. Свободное ПО // бессрочно Opera – Интернет-браузер. Свободное ПО // бессрочно

AdobeAcrobatReader DC – Программа просмотра файлов в формате PDFСвободное ПО // бессрочно

7-ZIP – архиватор. Свободное ПО // бессрочно

## **Лаборатория макетирования графических работ**

(для проведения практических занятий, групповых и индивидуальных консультаций, текущего контроля, промежуточной аттестации)

16 учебных мест, рабочее место преподавателя, персональные компьютеры 6 шт., мультимедийный проектор, ноутбук, телевизор, учебная доска, учебные пособия, наглядные дидактические средства обучения, студенческие работы, планшеты, чертежные принадлежности, доска, фотооборудование, софт- боксы, зеркальный фотоаппарат, фон, светофильтры

Windows Professional 10 Russian Upgrade OLP NL AcademicEdition, основание Акт предоставления прав № Tr035773 от 22 июля 2016 года, АО "СофтЛайн Трейд"

Office Professional Plus 2016 Russian OLP NL AcademicEdition (MS Word, MS Excel, MS Power Point, MS Access), основание Акт предоставления прав № Tr035773 от 22 июля 2016 года, АО "СофтЛайн Трейд"

Программа компьютерного тестирования знаний MyTestXPro – акт предоставления прав № IT168538 от 01.10.2013.

Photoshop CC Multiple Platforms Multi European Languages Team LicSub Education Device license Renewal (65272636BB01A12), основание акт предоставления прав от АО «СофтЛайн Трейд» от 02.10.2018

Adobe Creative Cloud for teams –All Multiple Platfoms Multi European Languages Team LicSub Education Device License Renewal (65272636BB01A12), основание акт предоставления прав от АО

«СофтЛайн Трейд» от 02.10.2018

AutoCAD<sup>®</sup> – программное обеспечение автоматизированного проектирования (САПР) – бесплатно для образовательных организаций

3ds Max® – программное обеспечение для создания и детализации сред, объектов и персонажей – бесплатно для образовательныхорганизаций

ARCHICAD – бесплатно для образовательных организаций Google Chrome – Интернет-браузер. Свободное ПО // бессрочно Opera – Интернет-браузер. Свободное ПО // бессрочно

AdobeAcrobatReader DC – Программа просмотра файлов в формате PDF

Свободное ПО // бессрочно 7-ZIP – архиватор. Свободное ПО // бессрочно

## **3.2. Информационное обеспечение реализации программы**

Для реализации программы библиотечный фонд образовательной организации должен имеет печатные и/или электронные образовательные и информационные ресурсы, рекомендованные ФУМО, для использования в образовательном процессе. При формировании библиотечного фонда образовательной организации выбирается не менее одного издания из перечисленных ниже печатных изданий и (или) электронных изданий в качестве основного, при этом список, может быть дополнен новыми изданиями.

## **3.2.1. Основная литература**

- 1. Основы дизайна и композиции: современные концепции: учебное пособие для среднего профессионального образования / Е. Э. Павловская [и др.] ; ответственный редактор Е. Э. Павловская. — 2-е изд., перераб. и доп. — Москва : Издательство Юрайт, 2022. — 119 с. — (Профессиональное образование). — ISBN 978-5-534-11671-7. — Текст : электронный // Образовательная платформа Юрайт [сайт]. — URL: <https://urait.ru/bcode/494767>
- 2. Шокорова, Л. В. Дизайн-проектирование: стилизация : учебное пособие для среднего профессионального образования / Л. В. Шокорова. — 2-е изд., перераб. и доп. — Москва : Издательство Юрайт, 2022. — 74 с. — (Профессиональное образование). — ISBN 978-5-534-10584-1. — Текст : электронный // Образовательная платформа Юрайт [сайт]. — URL: <https://urait.ru/bcode/495475>

## **3.2.2. Дополнительная литература**

- 3. Васильева, Е.В., Маркетинг и управление продуктом на цифровых рынках: генерация и проверка идей через CustDev, дизайн-мышление и расчеты юнит-экономики : учебник / Е.В. Васильева, М.Р. Зобнина. — Москва : КноРус, 2023. — 723 с. — ISBN 978-5-406-10544-3. — URL:https://book.ru/book/945917
- 4. Запекина, Н. М. Основы полиграфического производства: учебное пособие для среднего профессионального образования / Н. М. Запекина. — 2-е изд., перераб. и доп. — Москва: Издательство Юрайт, 2021. — 178 с. — (Профессиональное образование). — ISBN 978-5-534- 11087-6. — Текст: электронный // ЭБС Юрайт [сайт]. — URL: https://urait.ru/bcode/475070
- 5. Сергеев, Е. Ю. Технология производства печатных и электронных средств информации: учебное пособие для среднего профессионального образования / Е. Ю. Сергеев. — Москва: Издательство Юрайт, 2021. — 227 с. — (Профессиональное

образование). — ISBN 978-5-534-10856-9. — Текст: электронный // ЭБС Юрайт [сайт]. — URL:<https://urait.ru/bcode/474856>

- 6. Алексеев, А. Г. Дизайн-проектирование: учебное пособие для среднего профессионального образования / А. Г. Алексеев. — 2-е изд. — Москва: Издательство Юрайт, 2020. — 90 с. — (Профес-сиональное образование). — ISBN 978-5-534-11134-7. — Текст: электронный // ЭБС Юрайт [сайт]. — URL: https://urait.ru/bcode/456785
- 7. Лаврентьева А. Н. Цифровые технологии в дизайне. История, теория, практика : учебник и практикум для вузов / А. Н. Лаврентьев [и др.] ; под редакцией А. Н. Лаврентьева. — 2-е изд., испр. и доп. — Москва : Издательство Юрайт, 2021. — 208 с. — (Высшее образование). — ISBN 978-5-534-07962-3. — Текст : электронный // Образовательная платформа Юрайт [сайт]. — URL: <https://urait.ru/bcode/473416>

# *1.* **3.2.3. Интернет - ресурсы**

- <span id="page-17-0"></span>1. Образовательная платформа «Юрайт» – https://urait.ru/;
- 2. ЭБС BOOk.ru <https://www.book.ru/>

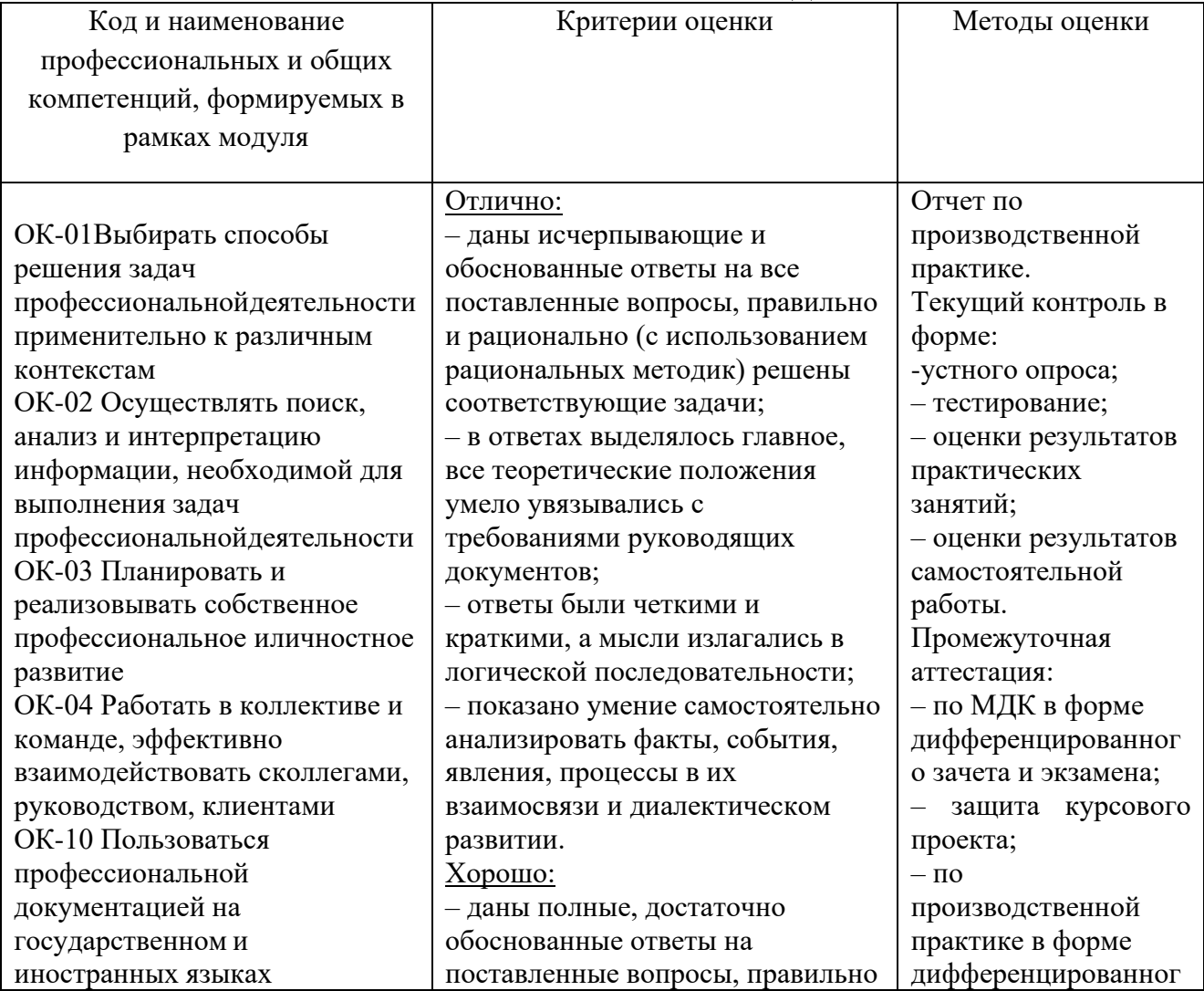

#### **4. КОНТРОЛЬ И ОЦЕНКА РЕЗУЛЬТАТОВ ОСВОЕНИЯ ПРОФЕССИОНАЛЬНОГО МОДУЛЯ**

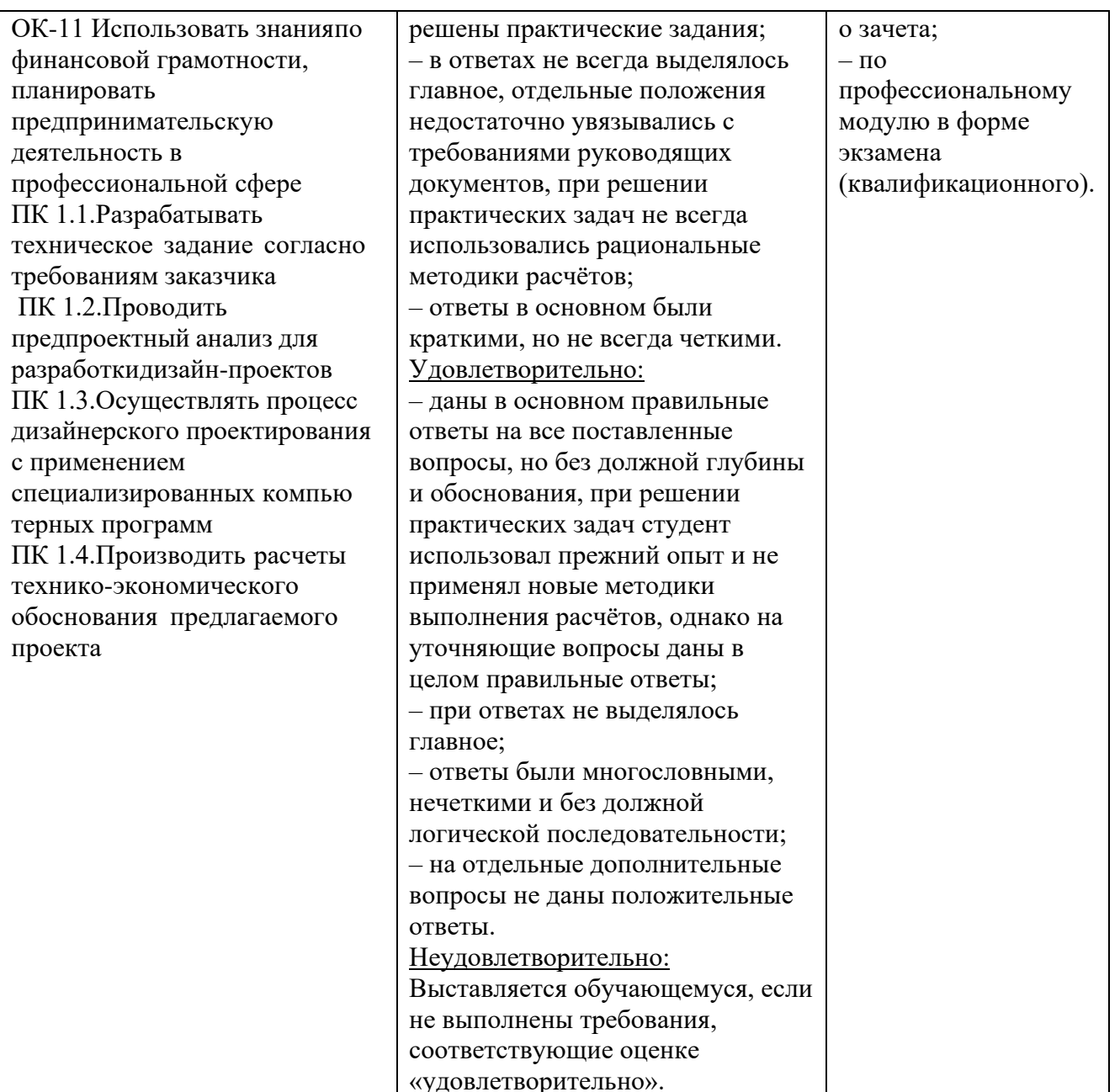